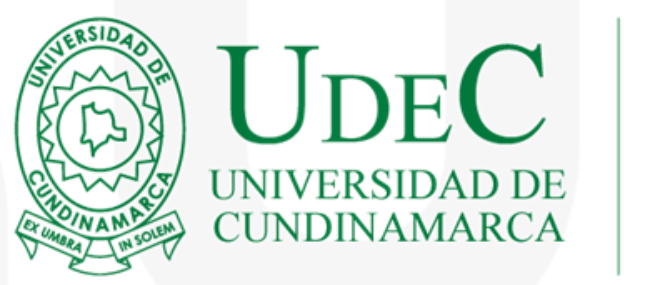

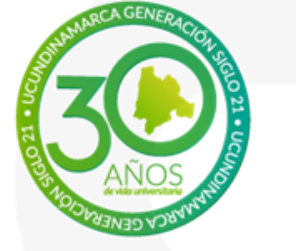

# **Aplicativo Proyectos**

## **CIENCIA, TECNOLOGÍA E INNOVACIÓN**

**www.ucundinamarca.edu.co/investigacion investigacionaunclic@ucundinamarca.edu.co**

www.ucundinamarca.edu.co | Vigilada Mineducación

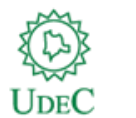

### **INGRESO AL APLICATIVO**

#### Paso 1. Pagina Web Universidad de Cundinamarca

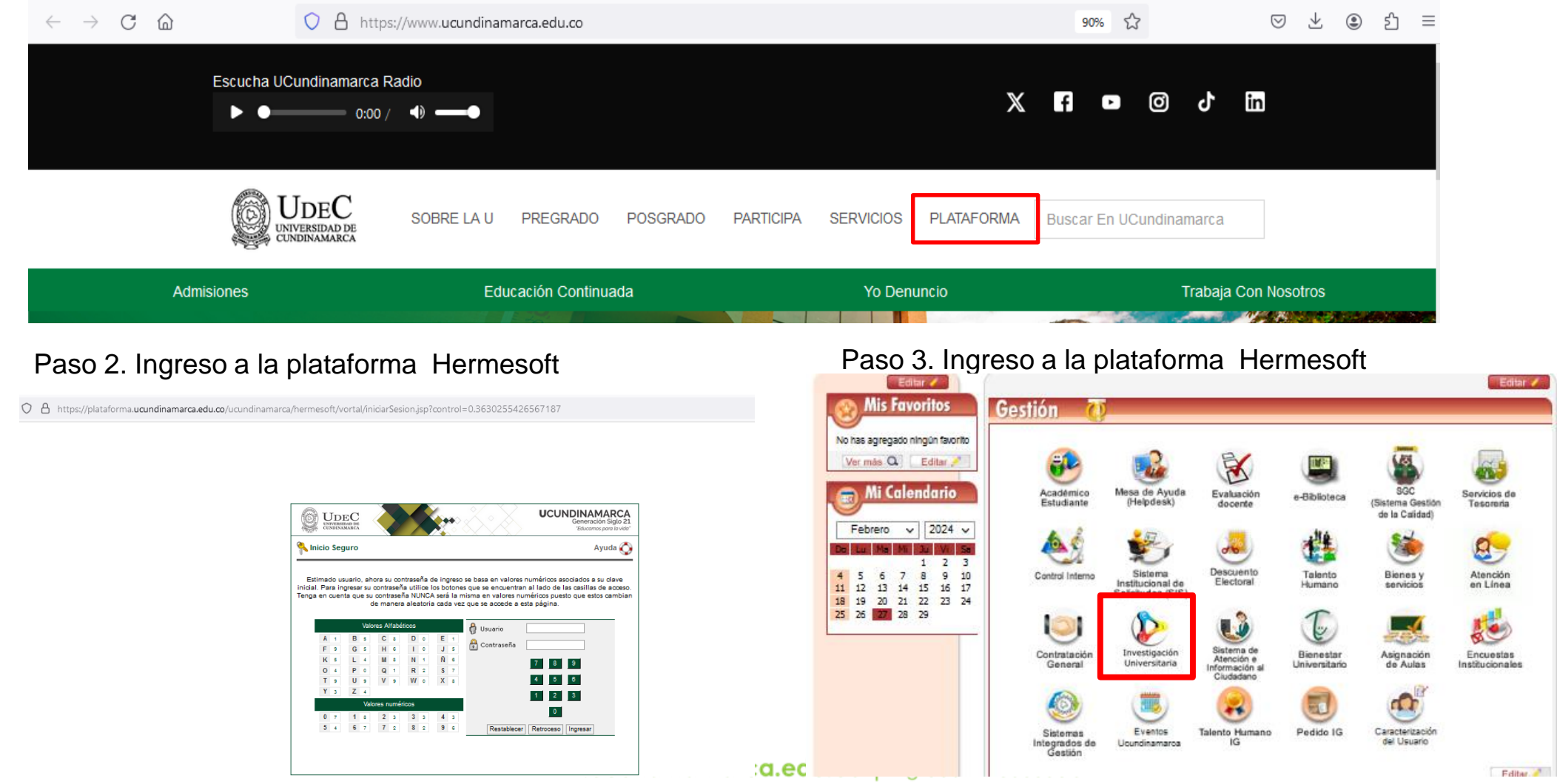

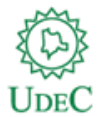

## **INGRESO AL APLICATIVO**

Paso 4. Dar clic en el triangulo de la carpeta investigación Paso 5. Dar clic en el triangulo de la carpeta Proyectos

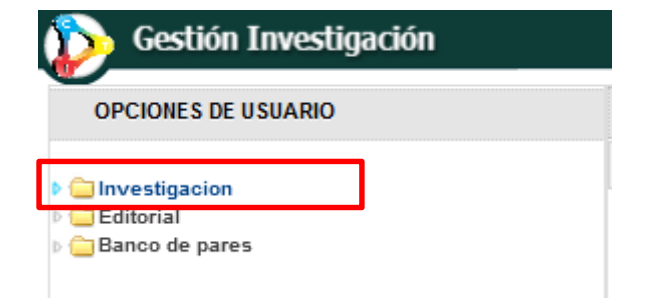

Paso 6. Dar clic en el triangulo de la carpeta Comité de Ética Paso 7. Dar clic en Nuevo

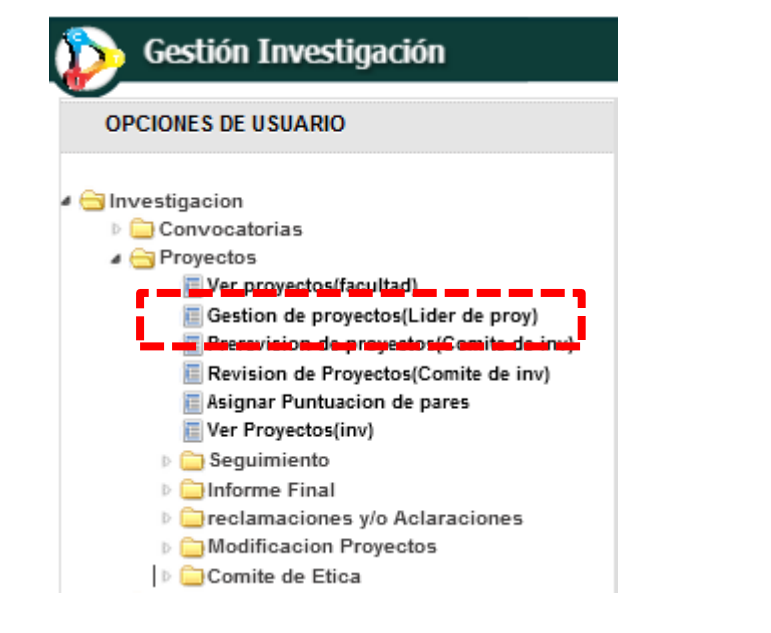

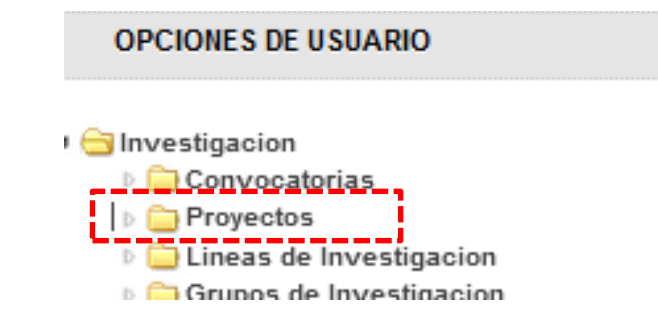

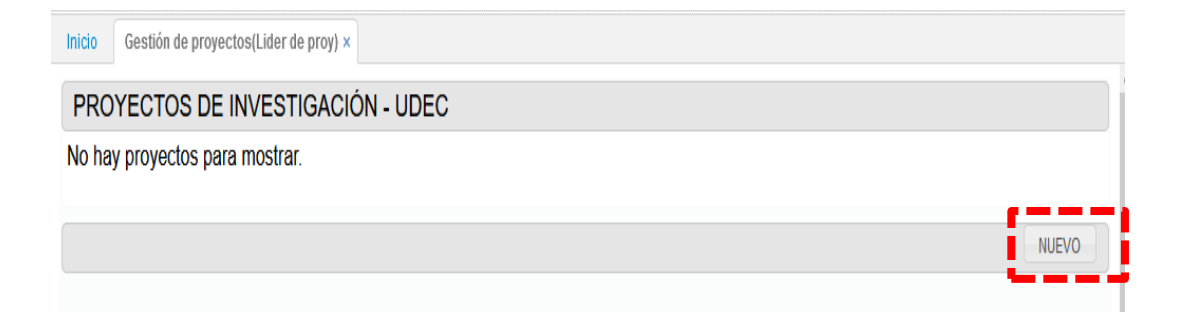

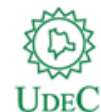

## **INGRESO AL APLICATIVO**

#### Paso 8. Dar clic en el NUEVO Paso 9. Inicia el diligenciamiento del proyecto

#### Inicio Gestión de proyectos(Lider de proy) x Gestión de proyectos(Lider de proy) x Inicio Estos proyectos están en edición Información Basica Generalidades Integrantes Cronograma Productos esperados Financiamiento NUEVO PROYECTO DE INVESTIGACIÓN  $\frac{1}{2}$  $\frac{1}{2}$ **NOMBRE** ∕INFORMACIÓN BÁSICA 00 Ruta Bicentenaria del Agua en algunos municipios de Cundinamarca. Capítulos Paime provincia de Rionegro, Pasca y Venecia provincia del Sumapaz CONVOCATORIA: Seleccione una opción v UNIDAD: UNIDAD REGIONAL, E V 00 LUGAR DE EJECUCIÓN: **Lugar de ejecución** TRABAJO EN RED INTERINSTITUCIONAL HACIA UN TRATO HUMANIZADO EN SALUD HABITANTE DE CALLE MUNICIPIO DE GIRARDOT TITULO: Nombre del proyecto 00 TIPO DE PROYECTO: Seleccione una opción v POSEE CONVENIO MARCO Seleccione una opción v<br>CON LA INSTITUCIÓN TRABAJO EN RED INTERINSTITUCIONAL HACIA UN TRATO HUMANIZADO EN SALUD HABITANTE DE CALLE MUNICIPIO DE GIRARDOT 00 VALORIZACIÓN DEL BIOCHAR OBTENIDO MEDIANTE PIROLISIS DE LOS RESTOS DE PODA DEL ARBOL DE NEEM (Azadirachta indica) 00 -PALABRAS CLAVES: NOCULANTES MICROBIANOS Y USO DE ESPECES VEGETALES, EN LA RECUPERACIÓN DE SUELOS AFECTADOS POR INCENDIOS FORESTALES EN EL BOSQUE SECO TROPICAL Caracteres restantes: 20000 00 Agregue hasta 5 Palabras El aprendizaje experiencial como herramienta de transformación social en la comunidad ribereña del barrio San Miguel del municipio de Girardot -POBLACIÓN DEFINIDA **ATRAS**

raatoroo rootantool

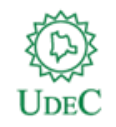

# **¡GRACIAS!**

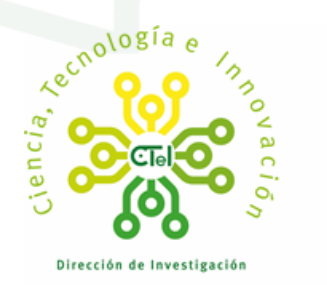

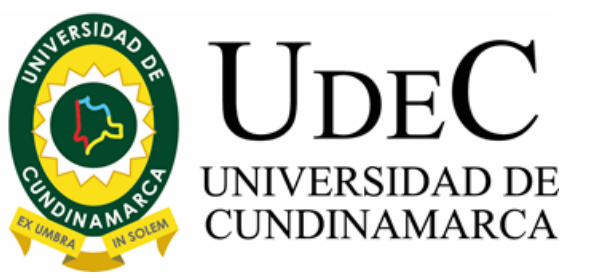